**Adobe Photoshop CC 2018 Version 19 Serial Number Activation Code With Keygen X64**

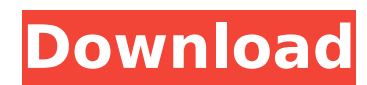

This tutorial is designed to run users from zero to Photoshop Pro. This tutorial is for all levels of Photoshop. It can be used as both a complete beginner's introduction to Photoshop, or as a more advanced, in-depth treatment. It's designed to help you master the most important skills. The steps in the tutorial are aimed at giving beginners the skills they need to start working with Photoshop. Because it's an introduction, this tutorial will cover the most basic concepts of using Photoshop. It uses the least number of tools to get you started. If you want to do more advanced work, this tutorial will be a great reference for you. This tutorial will teach you many more features that are available in Photoshop. The goal is not to

## master Photoshop — just to get a handle on it

and use it to start creating great images. The free tutorials here cover most if not all of Photoshop's features and come with helpful hints and tips. If you are familiar with other programs or know how to use a computer, you may know Photoshop much better than you think. Some photographers are drawn to Photoshop because of its advanced tools and powerful features. However, Photoshop is not as easy to learn as you might think. Some people love it because of its powerful tools. In fact, a lot of the features that make it popular are actually what make it difficult to learn and master. It's no wonder that everyone uses Photoshop and assumes that it's easy to use. After all, how hard could it be to use? At least, if you never learn anything about it, how hard could it be? This tutorial will teach you how to use

## Photoshop for a simple image. You will become familiar with the basics of using Photoshop to create your own images, and start thinking of Photoshop as a powerful tool. This tutorial

covers all of Photoshop's essentials — from basic commands to advanced tools. Create a New Project Using Photoshop begins with creating a new document. You will use two documents for the exercises in this tutorial — a portrait, and a landscape. Document Size Photoshop will ask what size you want your new document to be. For the portrait image, the size suggested is 1200 pixels wide and 6000 pixels high. You can set the resolution to 150 or 300dpi. The more dpi you use, the better you will be able to print the image. And to create an optimal print with Photoshop

**Adobe Photoshop CC 2018 Version 19 Crack + With Serial Key Free**

The features Photoshop Elements offers are similar to Photoshop's but, from this website, has a much smaller and simpler interface. For example, it lacks the RAW conversion feature. Adobe Photoshop Elements is the most popular drawing tools and one of the most popular image editing software in 2020. Elements provides a user-friendly graphic design interface. So in this article, you can learn Photoshop Elements from a video tutorial. We will include the tools you need to get started on creating your own graphics and photo editor right away. Best Adobe Photoshop Elements 20 tutorials We had created plenty of videos to help you master this application, so it's time to create a list of best Photoshop Elements tutorials for you. Unlike most of the videos on YouTube, we're going to talk about Photoshop

Elements in-depth. So you will discover useful tips, tricks and strategies to create great photos, graphics and other applications. Find the best video tutorials to use Photoshop Elements, easily discover more helpful content below. 01. Photoshop Elements 2018 Tutorials In this tutorial, you will learn how to use the tools of Photoshop Elements to create a graphics or photo editing tutorial. 02. Photoshop Elements 20 Tutorials In this tutorial, you will get a full guide for the use of Photoshop Elements 20. We will help you create effects for your images, edit photos, create a poster design, add illustrations, and so on. 03. Photoshop Elements 20: Make Adobe Prelude In this tutorial, you will learn how to make Adobe Prelude - the new drag-and-drop website template, useful tools, and the best practices for the first person. 04. Photoshop Elements 20:

# Adobe Spark Business In this tutorial, you will

learn how to create a business card for your Adobe Spark program. 05. Photoshop Elements 20: Collage Maker In this tutorial, you will learn how to create a collage using Photoshop Elements. You will learn how to add text, use special effects, add a background and so on. 06. Photoshop Elements 20: Adobe Mockup Studio In this tutorial, you will learn how to make a mockup using Adobe Photoshop Elements 20. You will learn the best practices and the best free web design tools. You will discover the most common errors and how to avoid them. 07. Photoshop Elements 20: Adobe DaVinci Resolve In this tutorial, you will 388ed7b0c7

Ukraine's State Administration for Water Resources has signed three contracts with the Canadian firm, Belco LLC, to supply water treatment equipment, environmental control systems, water treatment chemicals and water treatment consumables. The estimated value of the contracts is about €255 million. The Ukrainian firm has currently mobilized  $£32$ million of funding and is to spend the rest in cooperation with German firms. Also, Belco has in place a  $\epsilon$ 7.7 million loan agreement with the Ukrainian state-owned bank, Naftogaz Ukrainy. The company is also negotiating for a potential loan worth about €25 million from Naftogaz Ukraine and another  $E25$  million from a number of European investors.Q: which one of these is

better: binding events in document.ready or other things? Which one is better to bind events and add-ons in document.ready, or things which should be bind in the document.ready A: Depends on what you mean by better... If by "better" you mean a more elegant solution, then Document Ready, without question. If by "better" you mean a more efficient one, then putting initialization code into a function. This way, the initialization code won't be executed multiple times when the DOM is manipulated. /\*\* \* Licensed to the Apache Software Foundation (ASF) under one or more contributor license agreements. See the NOTICE file distributed with \* this work for additional information regarding copyright ownership. The ASF licenses this file to you under the Apache License, Version \* 2.0 (the "License"); you may not use this file except in compliance with the

License. You may obtain a copy of the License at \* \* \* \* Unless required by applicable law or agreed to in writing, software distributed under the License is distributed on an "AS IS" BASIS, \* WITHOUT WARRANTIES OR CONDITIONS OF ANY KIND, either express or implied. See the License for the specific language governing permissions \* and limitations under the License. \*/ package org.apache.storm.yarn; import java.util.Map; import

com.google.common.collect.ImmutableMap; import

org.apache.storm.yarn.spout.YarnSpoutDriver; public interface YarnSpoutCoord

**What's New In Adobe Photoshop CC 2018 Version 19?**

Effects can be used on a selection or the image as a whole. They can be textured, altered, or

blurred. Sometimes you'll need to cut or copy an area out of an image and paste it elsewhere. The Eraser tool allows you to erase areas of an image or select an area of an image and copy it to a new location. The Gradient tool allows you to select an area and use the tool to automatically make the selected area look like it was painted on with any color you want. Other useful tools include Measure, Build, Foreground, Lasso, and Magic Wand, which are covered here. Brushes A brush or pencil tool is a very important part of Photoshop's toolbox. Brushes have a range of functions, including painting, smudging, retouching, and texturing. Pencil tools have more limited functionality. Brushes come in all sizes, from tiny  $100px \times 100px$ square brushes to larger  $3200px \times 2400px$ rectangular brushes. Brushes also come with their own preset tool collections: Crease,

Displace, and Dodge: These three brushes are most often used for adding grain or texture to an image. They are similar to a one-pixel-wide stroke, with the color intensifying as it moves across the canvas, creating a slight ridge or grid. Burn, Emboss, Gaussian Blur, and Shadow: These brushes are useful for softening an image or making it darker. The Erode (erase) brush is similar to the Burn, but it erases an area instead of brightening it. The Mix brush blends the image behind the brush with the image in front of it, creating a transition effect. The Blend brush works in the opposite way. Dodge, Burn, Erode, and Blend brushes can be found in the Pencils folder in the Brushes pane. Brush Tip Shape Brush tip shapes are used to control brush size, and to give the brush a unique and uniform appearance. Generally, the size of the brush will increase with the size of the brush tip

shape. There is no minimum shape. The only required shapes are the Rectangular, Square, and Symmetrical. Symmetrical is the default shape, and is similar to the appearance of a star tip. Rectangular and Square brush tips appear to have

**System Requirements For Adobe Photoshop CC 2018 Version 19:**

DirectX 9 graphics card: Windows XP, Vista or Windows 7 1.16 GB free disk space 2 GHz or faster processor Windows 2000, Windows XP, Vista or Windows 7 2 GB free disk space 1024 x 768 display resolution Windows Vista 1 GB free disk space DirectX 10 graphics card: Windows 7 only

### Related links:

<https://arlingtonliquorpackagestore.com/photoshop-cc-2019-serial-number-with-license-code-download-march-2022/> [https://supercitas.online/wp-content/uploads/2022/07/Adobe\\_Photoshop\\_CC.pdf](https://supercitas.online/wp-content/uploads/2022/07/Adobe_Photoshop_CC.pdf) <https://wakelet.com/wake/4ZnHbHyfs7fDnrTVsWPuH> [https://www.cardinalbags.gr/adobe-photoshop-2021-version-22-3-1-universal-keygen-patch-with-serial-key-free](https://www.cardinalbags.gr/adobe-photoshop-2021-version-22-3-1-universal-keygen-patch-with-serial-key-free-april-2022/)[april-2022/](https://www.cardinalbags.gr/adobe-photoshop-2021-version-22-3-1-universal-keygen-patch-with-serial-key-free-april-2022/) <https://peacebirdtravel.com/2022/07/05/adobe-photoshop-cc-with-serial-key-free-3264bit-latest/> <https://www.filmwritten.org/?p=17945> [https://peaceful-cove-03059.herokuapp.com/Adobe\\_Photoshop\\_2021\\_Version\\_2200.pdf](https://peaceful-cove-03059.herokuapp.com/Adobe_Photoshop_2021_Version_2200.pdf) <https://believewedding.com/2022/07/05/adobe-photoshop-cc-2014-universal-keygen-license-key-full-free-final-2022/> <https://footpathschool.org/2022/07/05/photoshop-2021-version-22-0-1-nulled-with-registration-code/> <https://epicphotosbyjohn.com/wp-content/uploads/elizfayi.pdf> <https://evenimenteideale.ro/adobe-photoshop-cc-2015-version-16-free-license-key-pc-windows/> <http://toxtronyx.com/?p=2216> <http://technorium.ma/wp-content/uploads/2022/07/laurtal.pdf> <http://websiteusahawan.com/?p=5530> <https://horley.life/adobe-photoshop-2021-version-22-5-full-license-with-license-code-download-3264bit-latest/>

<https://bwirghth619.wixsite.com/pehaviden/post/adobe-photoshop-2022-version-23-0-1-with-serial-key-win-mac> <https://delcohempco.com/2022/07/05/adobe-photoshop-cs5-serial-number-with-serial-key-pc-windows/> [https://allindiaherb.com/adobe-photoshop-2022-version-23-0-keygen-crack-serial-key-with-full-keygen-free-download](https://allindiaherb.com/adobe-photoshop-2022-version-23-0-keygen-crack-serial-key-with-full-keygen-free-download-latest/)[latest/](https://allindiaherb.com/adobe-photoshop-2022-version-23-0-keygen-crack-serial-key-with-full-keygen-free-download-latest/)

<http://www.meselal.com/?p=20614>

<https://wanoengineeringsystems.com/adobe-photoshop-cc-2018-version-19-with-serial-key-download-x64/> <https://wakelet.com/wake/FOs0auYCTPKZPETFHUNrs>

<https://studiolegalefiorucci.it/2022/07/05/photoshop-cc-2019-keygen-exe-for-pc/>

<https://lorainelindsay.com/wp-content/uploads/2022/07/adellyz.pdf>

<https://projetandosolucoes.com/adobe-photoshop-2021-version-22-4-2-patch-full-version-free-mac-win/> [https://smartpolisforums.com/wp-](https://smartpolisforums.com/wp-content/uploads/2022/07/Adobe_Photoshop_CC_2018_Product_Key_And_Xforce_Keygen___WinMac.pdf)

[content/uploads/2022/07/Adobe\\_Photoshop\\_CC\\_2018\\_Product\\_Key\\_And\\_Xforce\\_Keygen\\_\\_\\_WinMac.pdf](https://smartpolisforums.com/wp-content/uploads/2022/07/Adobe_Photoshop_CC_2018_Product_Key_And_Xforce_Keygen___WinMac.pdf) [https://mighty-hamlet-30013.herokuapp.com/Adobe\\_Photoshop\\_2021\\_Version\\_2210.pdf](https://mighty-hamlet-30013.herokuapp.com/Adobe_Photoshop_2021_Version_2210.pdf)

[https://urps-paca-chd.fr/wp-content/uploads/2022/07/Adobe\\_Photoshop\\_2022\\_Version\\_2301.pdf](https://urps-paca-chd.fr/wp-content/uploads/2022/07/Adobe_Photoshop_2022_Version_2301.pdf)

<https://shwethirikhit.com/2022/07/05/adobe-photoshop-cs3-crack-mega-for-windows/>

<https://thoitranghalo.com/2022/07/05/photoshop-cc-2019-version-20-license-code-keygen-3264bit/>

<http://www.ecomsrl.it/adobe-photoshop-cc-nulled-lifetime-activation-code-updated/>